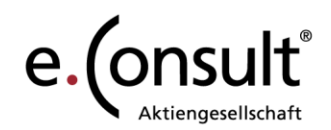

e.Consult AG mit Sitz in Saarbrücken HRB-Nr. 12245 USt-IdNr.: DE214220838

Neugrabenweg 1 66123 Saarbrücken Tel.: 0681 950 82-80 Fax: 0681 950 82-81

Bank1Saar eG: IBAN: DE 34 5919 0000 0101 2980 00 BIC: SABADE55

Aufsichtsratsvorsitzender: RA Hubert Beeck Vorstand: Dominik Bach-Michaelis

E-Mail: service@e-consult.de www.e-consult.de

Information Mandatsabschluss

Wir bedanken uns für das entgegengebrachte Vertrauen und die gute Zusammenarbeit.

Möchten Sie unseren Schriftwechsel gerne zu Ihren Unterlagen nehmen? Dann nutzen Sie die bequeme Archivierungsfunktion der WebAkte. Über den Button "Akte herunterladen" (rechts) werden alle Dokumente als zip-Datei heruntergeladen. Diese speichern Sie einfach lokal ab. In Ihrer WebAkte werden die Unterlagen zeitnah gelöscht.

Gerne stehen wir Ihnen auch in Zukunft beratend zur Seite.

Ihr WebAkte-Zugang bleibt auch in Zukunft bestehen.

Neue Anfragen können Sie uns einfach über unsere Homepage "Neues Mandat" zukommen lassen.